## Статьи HOWTO - Администрирование **Slackware**

Хотя Slackware по сравнению с другими дистрибутивами старается не злоупотреблять специфичными для дистрибутива инструментами, существуют некоторые задачи, уникальные для Slackware. Этот раздел содержит именно такие случаи.

Заинтересовались? Хотите написать свою статью HOWTO по администрированию Slackware? Наберите новое имя статьи (по английски, используйте символы подчёркивания « » вместо пробелов) и начинайте творить! Вы не можете добавлять страницы

## Список переведённых статей по администрированию **Slackware**

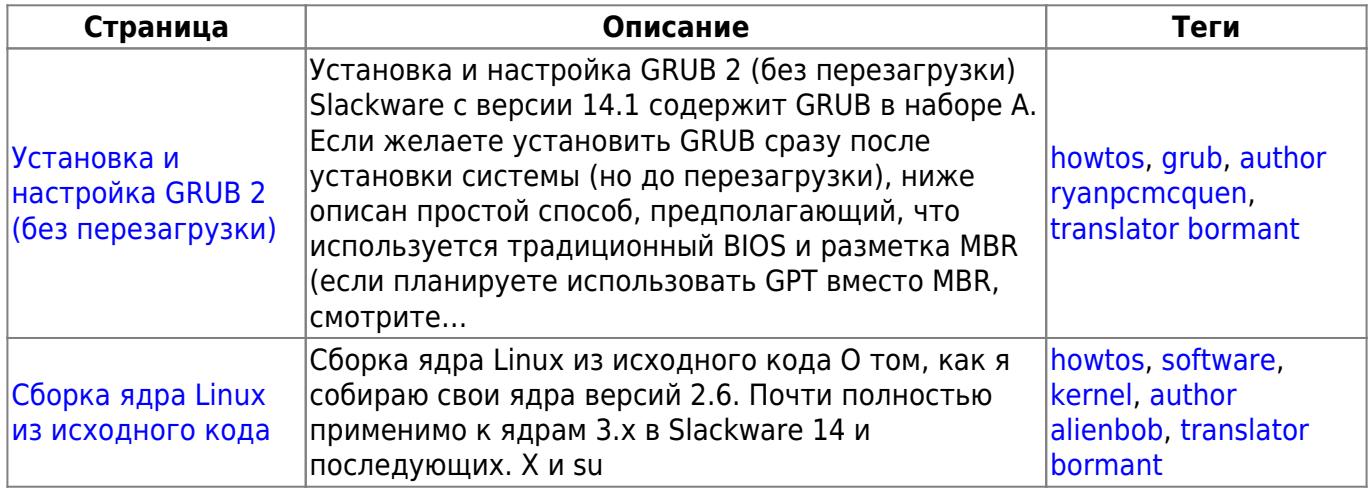

## Список статей по администрированию Slackware

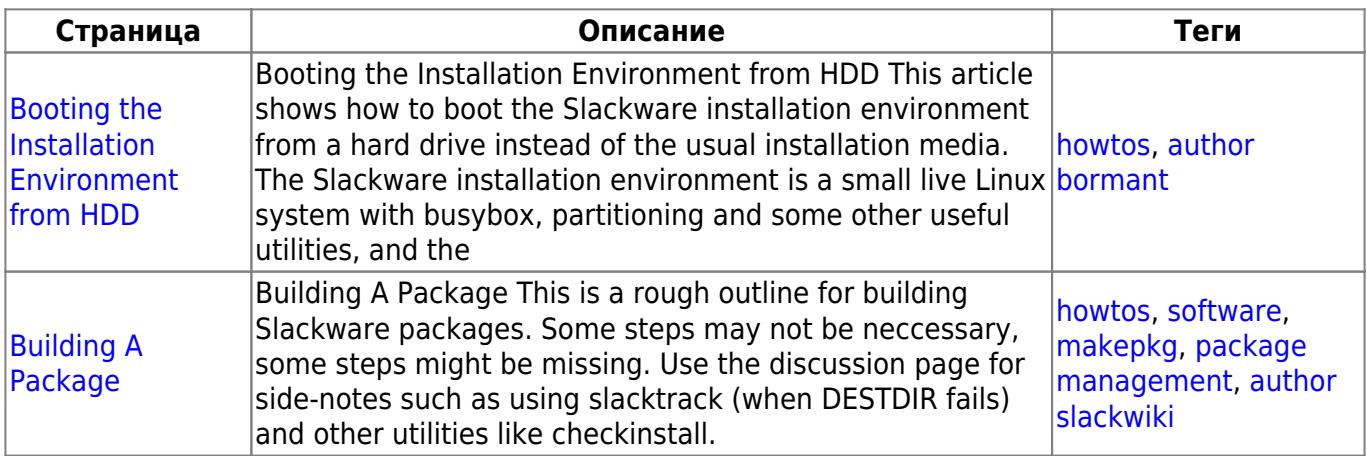

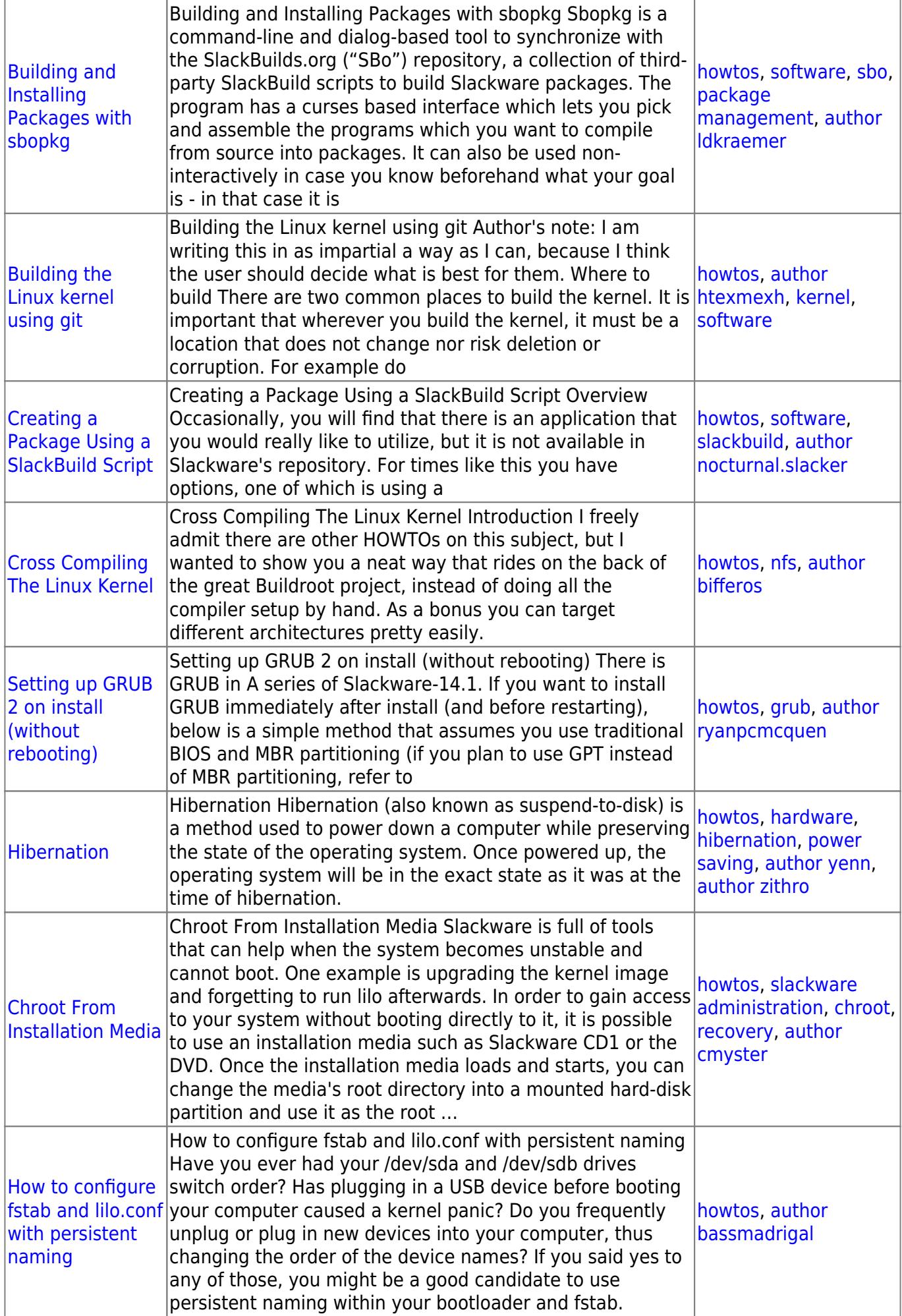

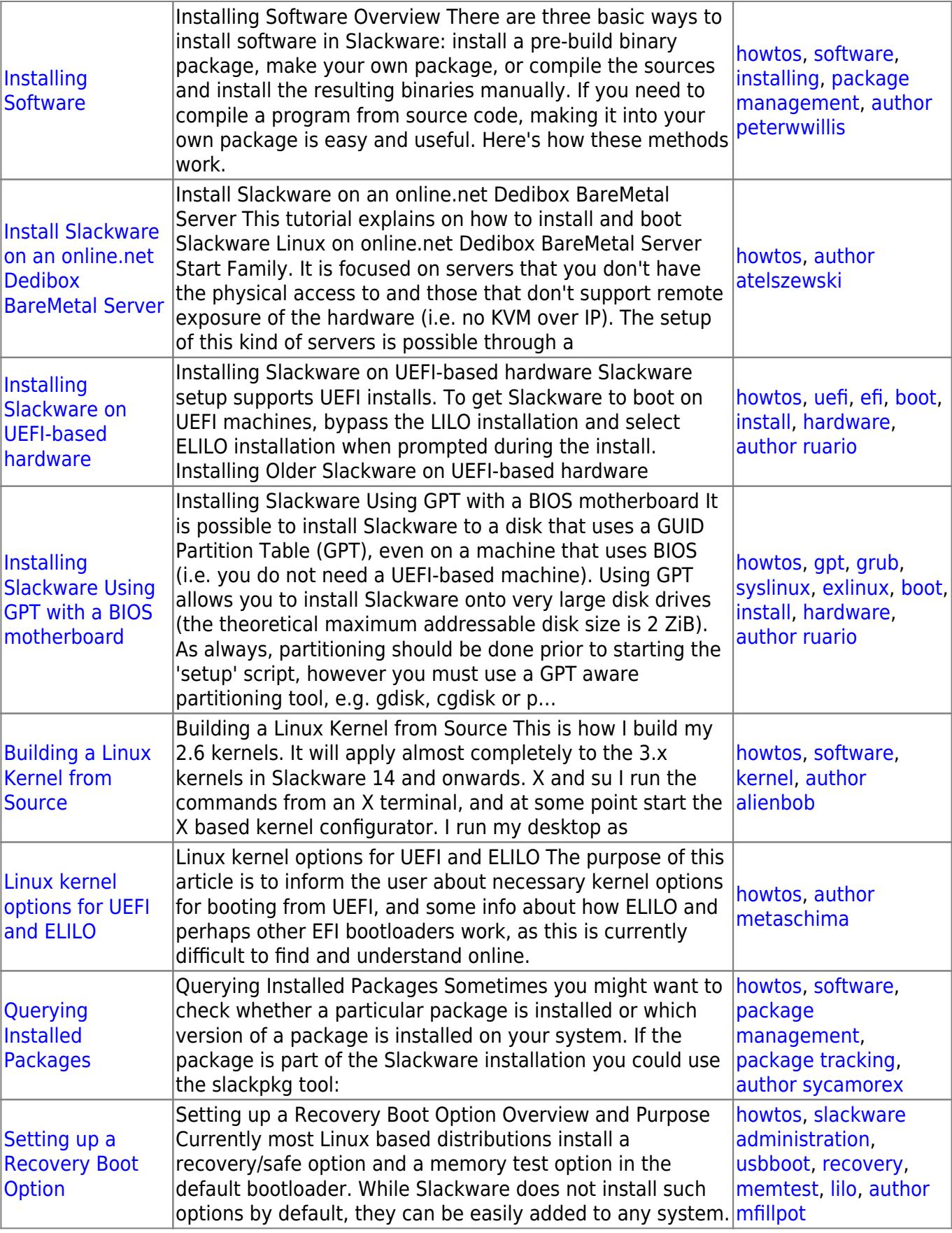

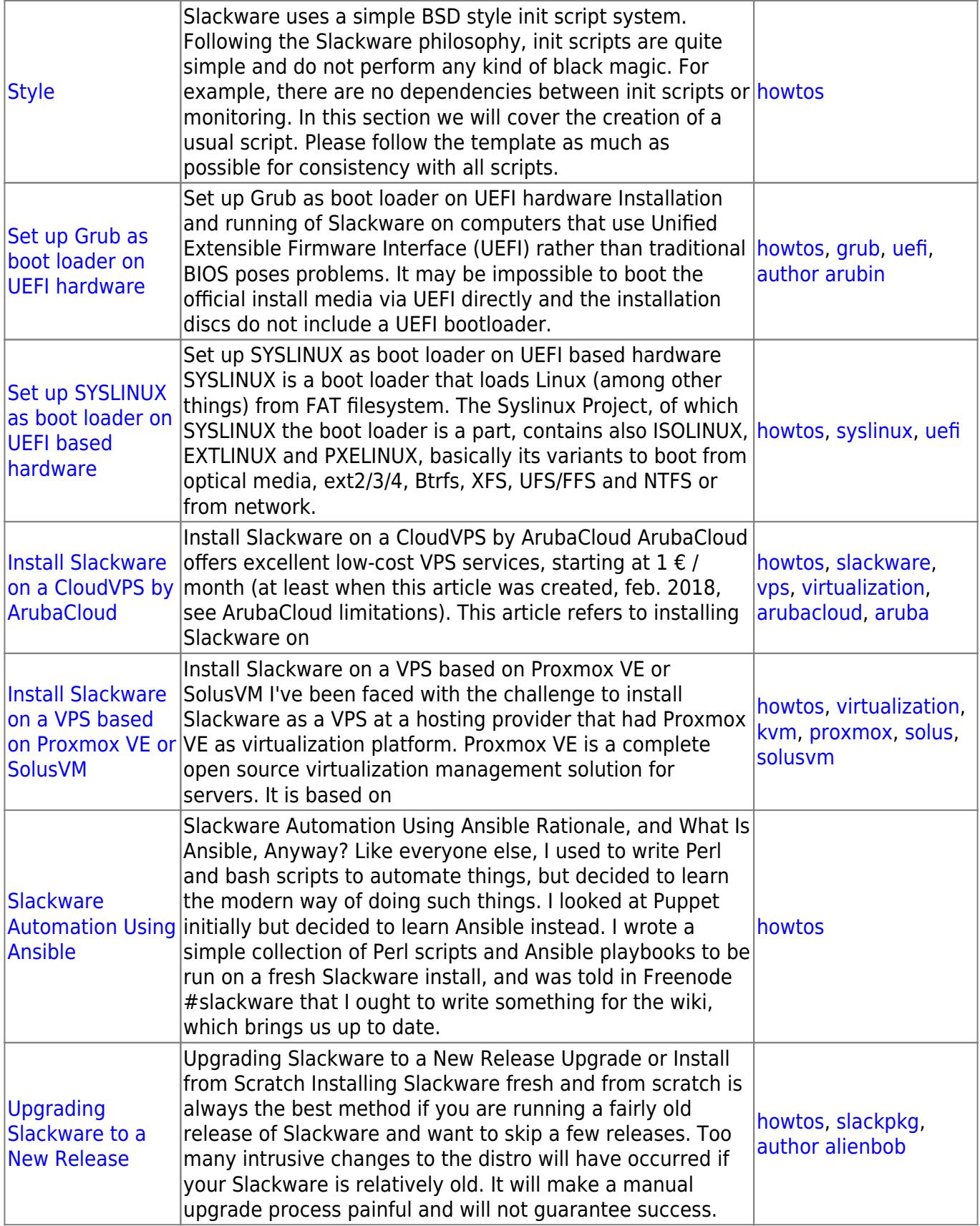

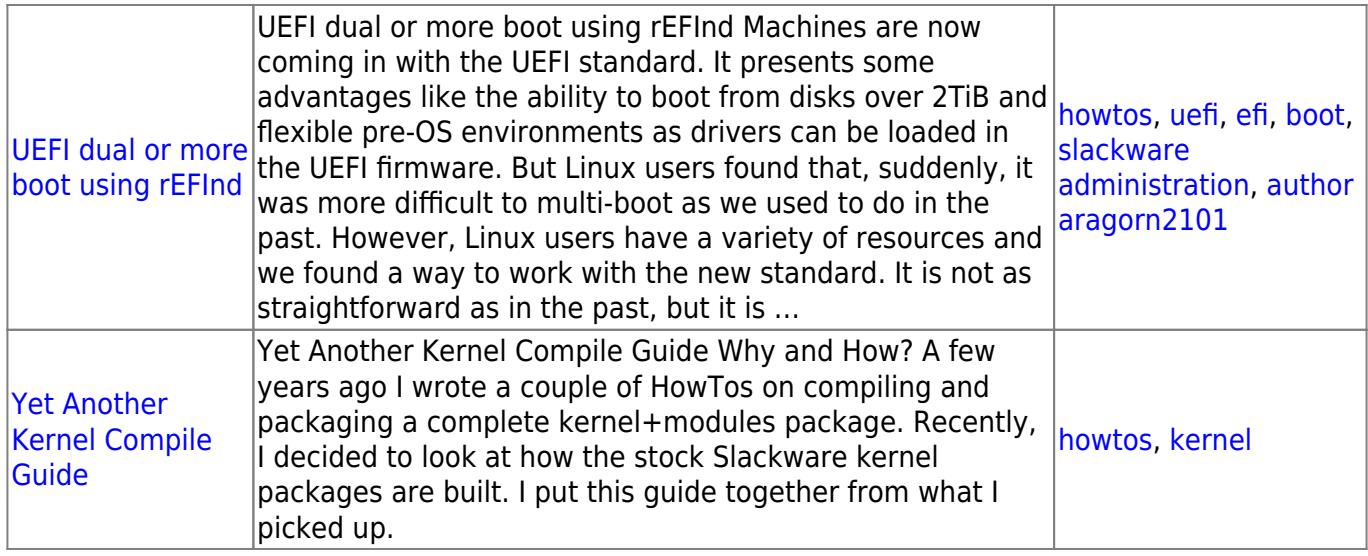

## [howtos](https://docs.slackware.com/tag:howtos), [topic page,](https://docs.slackware.com/tag:topic_page?do=showtag&tag=topic_page) [translator bormant](https://docs.slackware.com/tag:translator_bormant?do=showtag&tag=translator_bormant)

From: <https://docs.slackware.com/>- **SlackDocs**

Permanent link: **[https://docs.slackware.com/ru:howtos:slackware\\_admin:start](https://docs.slackware.com/ru:howtos:slackware_admin:start)**

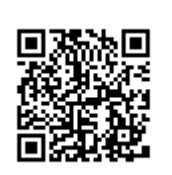

Last update: **2017/05/05 19:36 (UTC)**